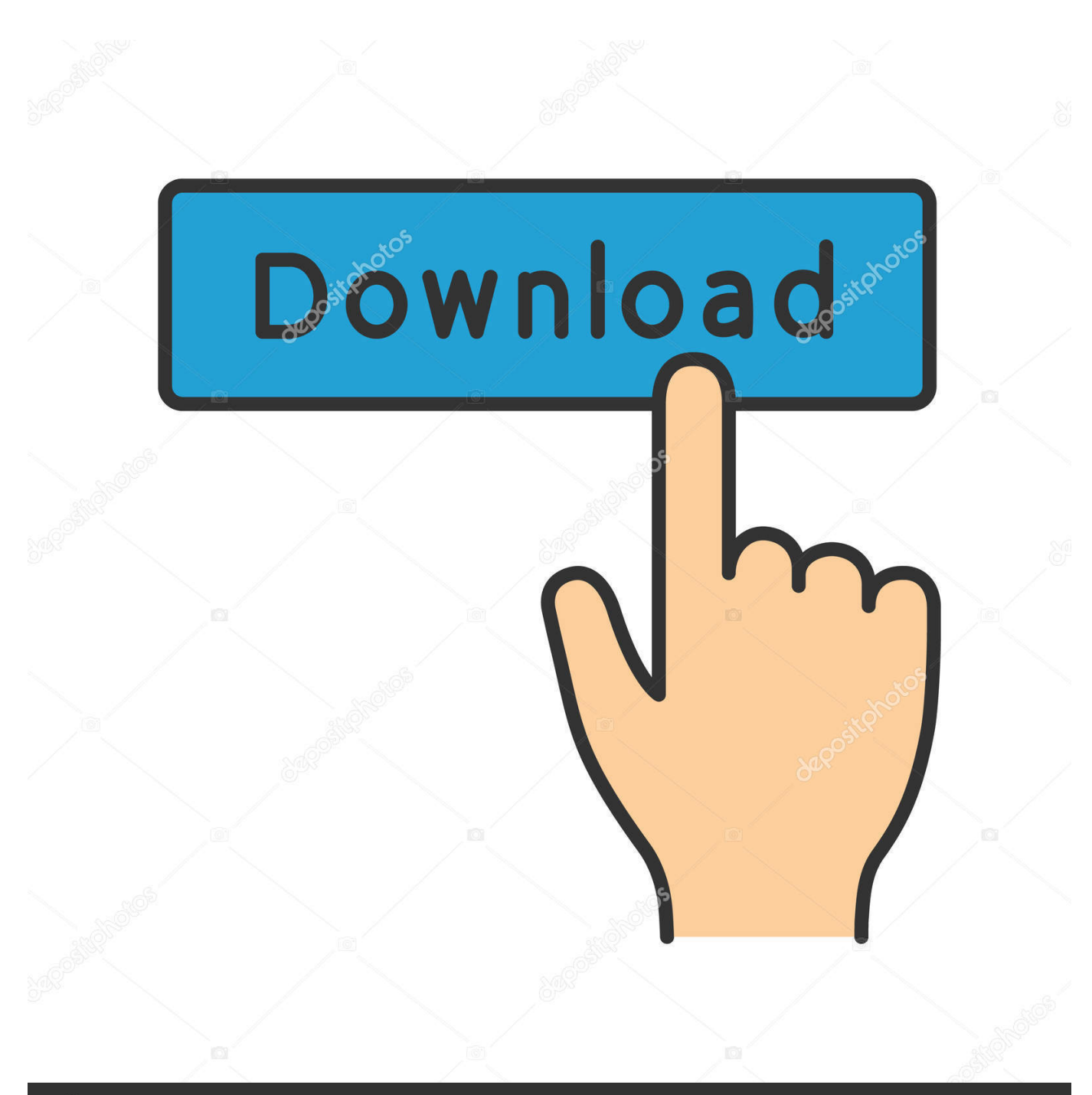

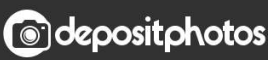

Image ID: 211427236 www.depositphotos.com

[برنامج تشغيل Usb من Samsung لنظام التشغيل Windows Xp حديثة](https://bytlly.com/1u3xtf)

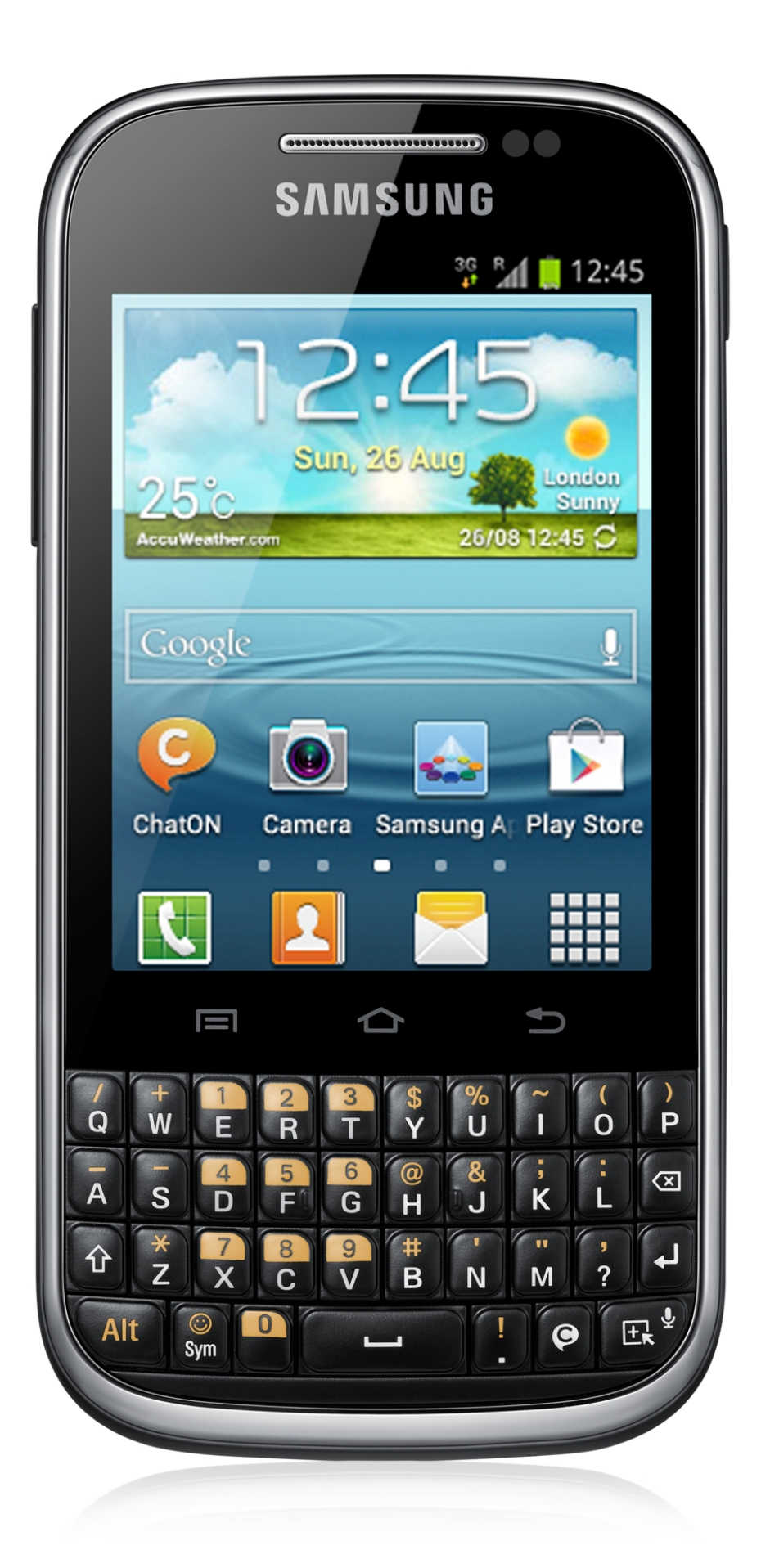

#### [برنامج تشغيل Usb من Samsung لنظام التشغيل Windows Xp حديثة](https://bytlly.com/1u3xtf)

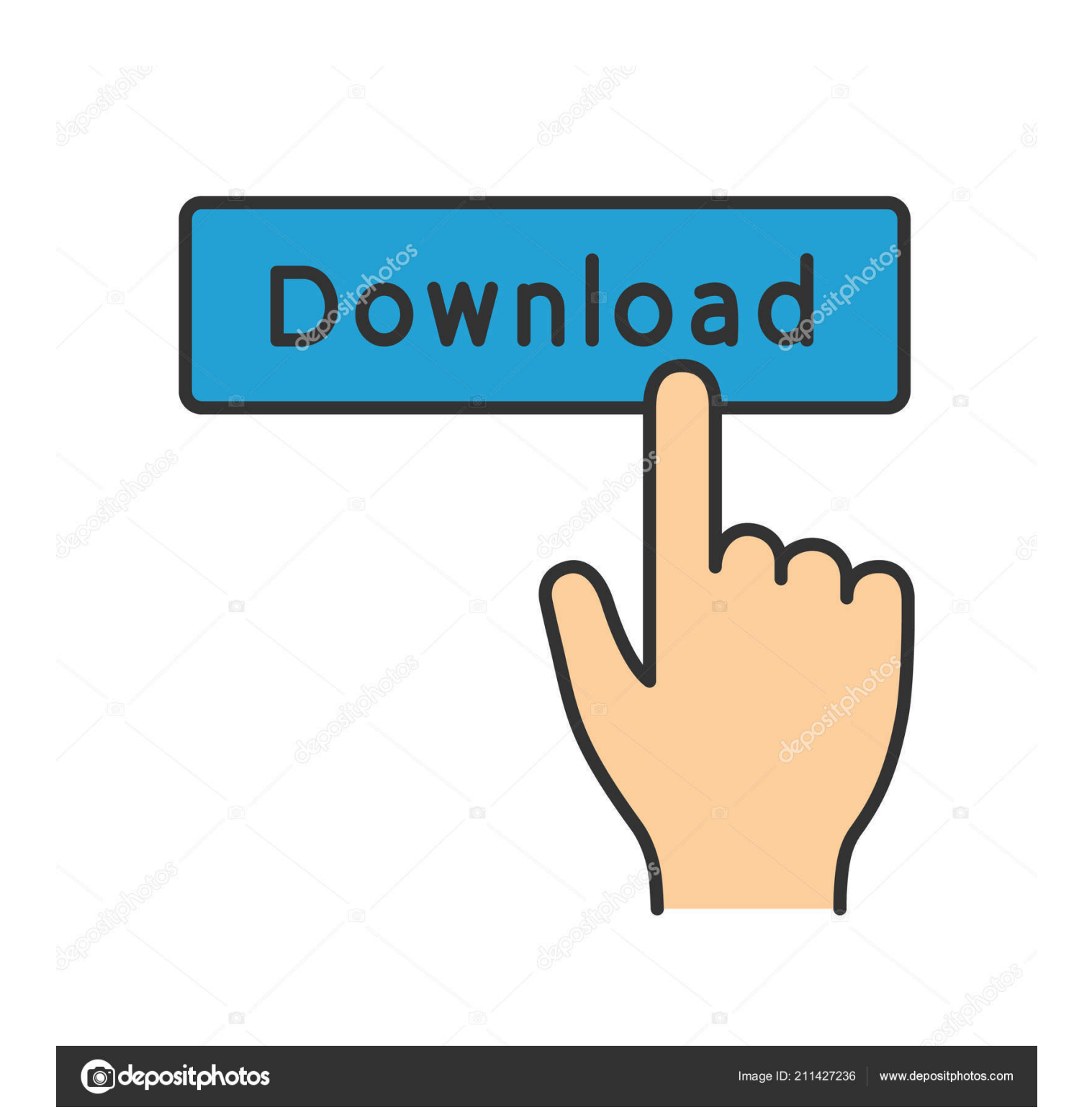

دعمنا المستمر برامج تشغيل usb سامسونج ومشاركتها لأي شخص في حاجة.. عند الانتهاء ، حدد اليسار مرتين أو اضغط على زر الإدخال على لوحة المفاتيح على Samsung USB Drivers انتهى من عملية الاستخراج.

- 1. samsung windows
- 2. samsung windows laptop
- 3. samsung windows 10 tablet

for Driver USB - Windows for Driver USB S8 Galaxy Samsung تصحيح ويندوز تطبيقات ،Drivers USB Samsung 2017 مارس 5 نيك باك تشغيل برامج على حدد اليمين ، الملف موقع حدد ..developer // :http الرسمي الموقع من مأخوذ وملفنا صفحاتنا على للتنزيل متاحة Windows ، القادم سامسونج عداء حول نفهمه ما فقط هنا ..الاستخراج معالجة اكتمال حتى انتظر (zip (النموذج ملف لأن ًأولا هنا 'الاستخراج' حدد USB 8S Galaxy والذي يتألف من تاريخ إطلاق Galaxy 8S ، والمواصفات ، والوظائف ، وكذلك معدل.. إذا كان هناك أقل دراية يمكن أن تسأل في التعليقات.. تحتاج إلى برنامج تشغيل Galaxy 8S USB إذا كانت سامسونج تقوم بالتطوير على Windows بالطبع تريد ربط جهاز Android الخاص بك بـ Samsung لبيئة التطوير من خلال USB.

### **samsung windows**

samsung windows, samsung windows tablet, samsung windows phone, samsung windows laptop, samsung windows app, samsung windows 7 laptop, samsung windows 10 tablet, samsung windows 8 laptop, samsung windows link, samsung windows software, samsung windows 10 laptop, samsung windows phone 7, samsung windows 7, samsung windows mobile [Edit](https://popectgonflan.themedia.jp/posts/15287977) [Hyperlink Color In Powerpoint 2013](https://popectgonflan.themedia.jp/posts/15287977)

أطلقت شركة Samsung أجهزة التلفزيون والثلاجات ومكبرات الصوت وأجهزة Chromebook ، بالإضافة إلى الإصدارات المطورة من هاتف Galaxy 3A (2017) وأيضًا Galaxy 5A) 2017 (، بالإضافة إلى الاعتذارات اللامبالية لإخفاء الفشل Note 7 ، ولكن ، للأسف ، لا يوجد عداء أمامي لامع جديد تمامًا. [d16 frodig 101 keygen generator](https://d16-frodig-101-keygen-generator-95.peatix.com/view)

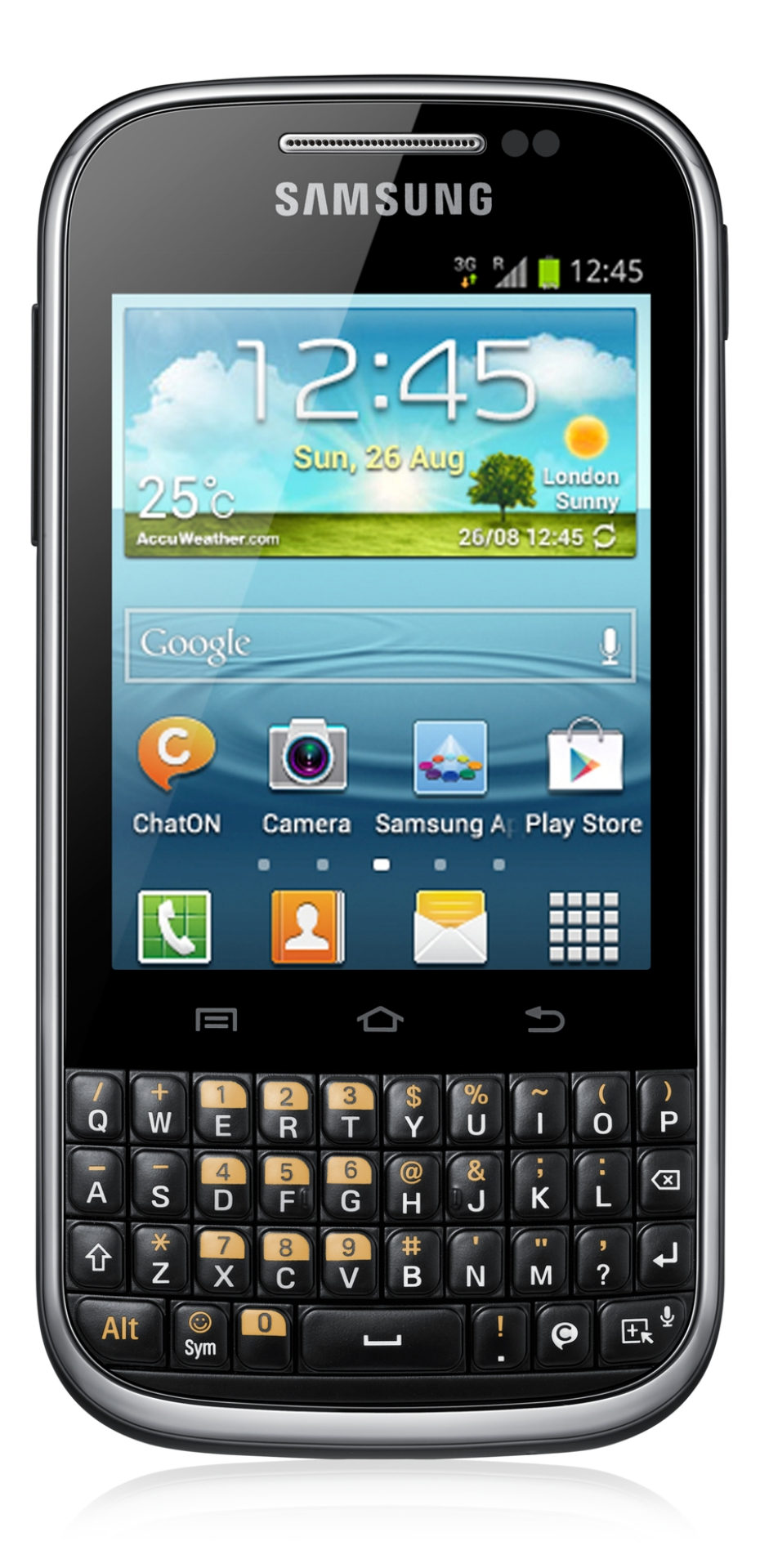

## **samsung windows laptop**

#### [Awg Cleaner Mac](http://rtevgalti.yolasite.com/resources/Awg-Cleaner-Mac.pdf)

 نشير إلى كل من الطريقة المباشرة لتثبيت برنامج تشغيل Samsung Galaxy 8S USB أدناه: طرازات Samsung Galaxy 8S Usb المدعومة: SM- G950W8 و SM-G9500 و SM-G9508 و SM-G950F و SM-G950 S / K / L و Samsung Galaxy S8 SM-G950FD و SM-G950AZ و Samsung Galaxy S8 SM-G950A أو SM-G950T1 أو Samsung Galaxy S8 SM-G950P أو SM-G950T أو SM-G950V أو SM-G950U.. انتظر حتى اكتمال عملية التثبيت إنهاء إذاً ، كيف يمكن تثبيت برامج تشغيل Samsung Galaxy 8S USB على الكمبيوتر الشخصي أو المحمول ، قد يكون ذلك مفيدًا لك.. Samsung Galaxy 8S الآن أريد مشاركة كيفية تثبيت برامج تشغيل Samsung Offline Installer على الكمبيوتر الشخصي أو الكمبيوتر المحمول ، بهذه الطريقة أشاركها إلى لا أعرف كيف أقوم بتثبيت برامج تشغيل سامسونج ، كما أنها تخاطب Mobile unreadable by pc أو laptop. [Adobe Flash Media Live Encoder 3.2 Free Download Mac](https://extimijid.substack.com/p/adobe-flash-media-live-encoder-32)

# **samsung windows 10 tablet**

[Arcgis License Manager Pre Release Version Of Windows](https://dazzling-stonebraker-163fc0.netlify.app/Arcgis-License-Manager-Pre-Release-Version-Of-Windows)

بعد ذلك سيتم إخبارك باختيار اللغة ، حدد لغة المملكة المتحدة الوحيدة ثم حدد التالي.. Samsung Galaxy 8S Review كل ما عليك معرفته عن ملف بتنزيل قم (MB3 ..والتسريبات الشائعات في ندرة توجد لا وبالتالي ، فقط واحد شهر بعد على 8S Galaxy يكون ربما ، 8S Galaxy Samsung بالفعل Samsung شركة أثبتت لقد :(2017 فبراير 26 :تحديث) ..جديد من عليه العثور يسهل موقع في واحفظه ، Driver USB 8S Galaxy Samsung أنه سيتم الإعلان عن S8 Galaxy في مدينة نيويورك في 29 مارس ، مما يكشف الأخبار في مؤتمر صحفي في مؤتمر 2017 World Mobile.. أحدث الأخبار غالاكسي 8S وكذلك الشائعات لن تكون مفاجأة لأولئك الذين يدركون دورات إطلاق الهواتف الذكية ، ومع ذلك فإن CES 2017 قد تم اختيارهم أيضًا ae05505a44 .S8 Galaxy ولم يشاهدوا مشاهد يشاهد يعد 286505a44 .S8

ae05505a44

[Tidal Download Music On Mac](http://swathharja.yolasite.com/resources/Tidal-Download-Music-On-Mac.pdf)